# **Latający Kolender**

- Gęstość **11.2 BLG** •
- ABV **4.5 %** •
- IBU 12
- SRM **3.8** • Styl **Witbier**

# **Rozmiar warki**

- Oczekiwana ilość gotowego piwa **9 L** •
- Straty z fermentacji **5 %** •
- Rozmiar ze stratami z fermentacji **9.4 L** •
- Czas gotowania **60 min** •
- Szybkość odparowywania **10 %/h** •
- **•** Ilość gotowanej brzeczki 11.3 L

#### **Zacieranie**

- Wydajność zacierania **75 %** •
- Stosunek wody do ziarna **3.5 L / kg**
- Ilość wody do zacierania **7 L** •
- Całkowita objętość zacieru **9 L** •

#### **Kroki**

- Temp **44 C**, Czas **10 min** •
- Temp **66 C**, Czas **70 min** •

### **Zacieranie krok po kroku**

- Podgrzej **7 L** wody do zacierania do **47.4C** •
- Dodaj ziarna •
- Przetrzymaj zacier **10 min** w **44C** •
- Przetrzymaj zacier **70 min** w **66C** •
- Wysładzaj używając **6.3 L** wody o temp. **76C** lub do osiągnięcia **11.3 L** brzeczki •

## **Surowce fermentujące**

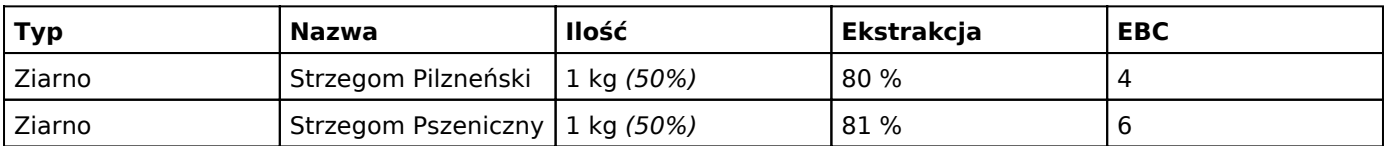

#### **Chmiele**

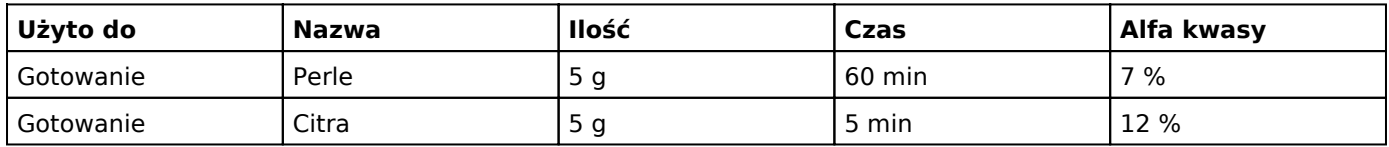

#### **Drożdze**

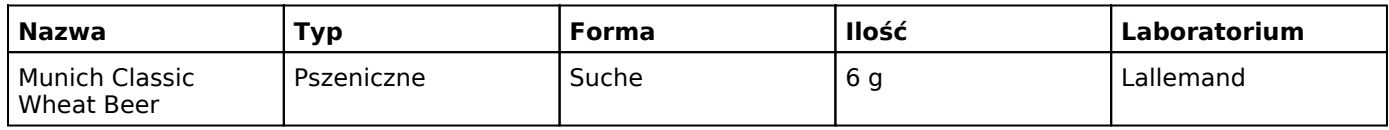

### **Dodatki**

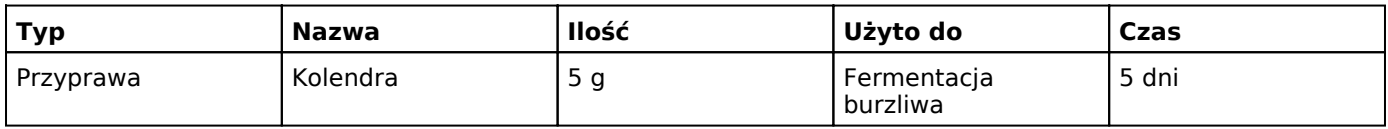